# **ChiliProject - Bug # 1073: "Add watcher" option lists all defined users instead of project members**

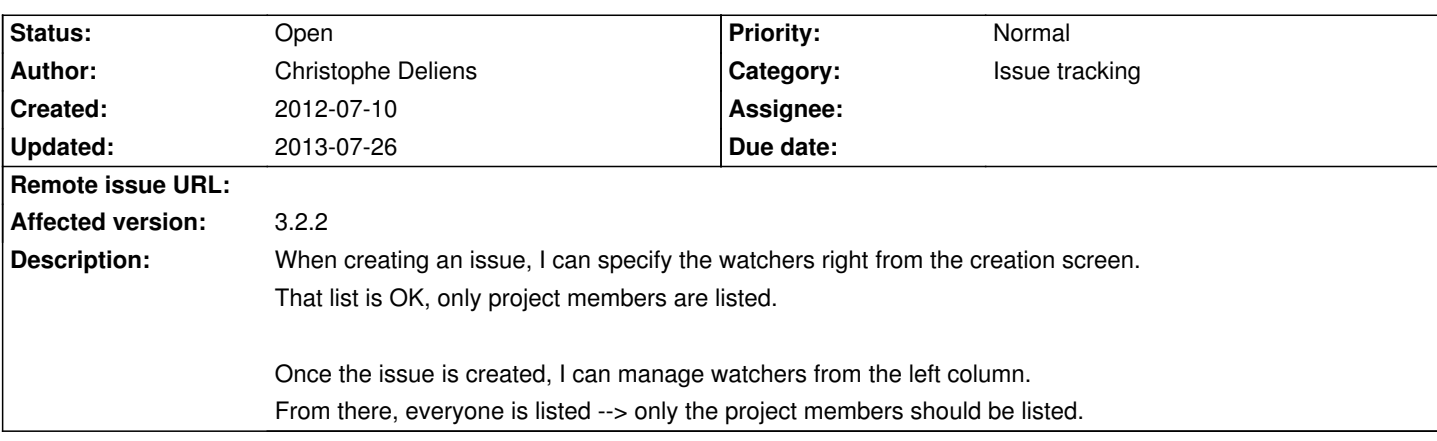

## **History**

# **2012-07-10 02:48 pm - Felix Schäfer**

Actually the plan is to unify both watcher selectors and have all users available at both places, do you have a use-case where this wouldn't be good?

#### **2012-07-13 02:57 pm - Christophe Deliens**

I see. But IMO, as users not member of a project can't see the issues of that project, having them available as watchers is non-sense... unless I missed something? :)

#### **2012-07-13 10:04 pm - Felix Schäfer**

Christophe Deliens wrote:

> I see. But IMO, as users not member of a project can't see the issues of that project, having them available as watchers is non-sense... unless I missed something? :)

Mmh, actually you are right, I always thought it was limited to the users that could have watched the object on their own… Have you tried if everyone gets sent notifications even if they're not on the project (can't remember if it gets checked)?

Writing this answer made me realize something else though, being that adding an email address as a watcher was something planned to come later, in which case there's no enforcing of "visibility" possible.

To sum up: I'm not sure what the best/intended behavior is/was <notextile>^ ^"</notextile> But that's something that should further be discussed for sure.

## **2012-08-06 07:38 pm - Kevin Howard Goldberg**

In my case, I use ChiliProject as a tracking system for many client projects. In this case, because the list of watchers is not project specific, I've got a list of potential watchers who have nothing to do with a given project; they are completely different clients.

#### **2013-07-26 08:56 pm - Kevin Howard Goldberg**

Here's hoping this is something that can be addressed. I'm a PHP developer and tried to patch this myself to no avail.

Thanks in advance!